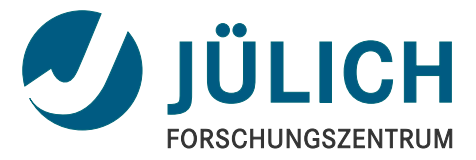

# Invenio@HGF – Status und Perspektiven

12. Helmholtz Open Access Workshop – "Von Open Access zu Open Science: aktuelle Herausforderungen in der Helmholtz-Gemeinschaft"

Potstam, 27. November 2013 | Dr. Christoph Holzke, für das Projekt | Forschungszentrum Jülich, Zentralbibliothek

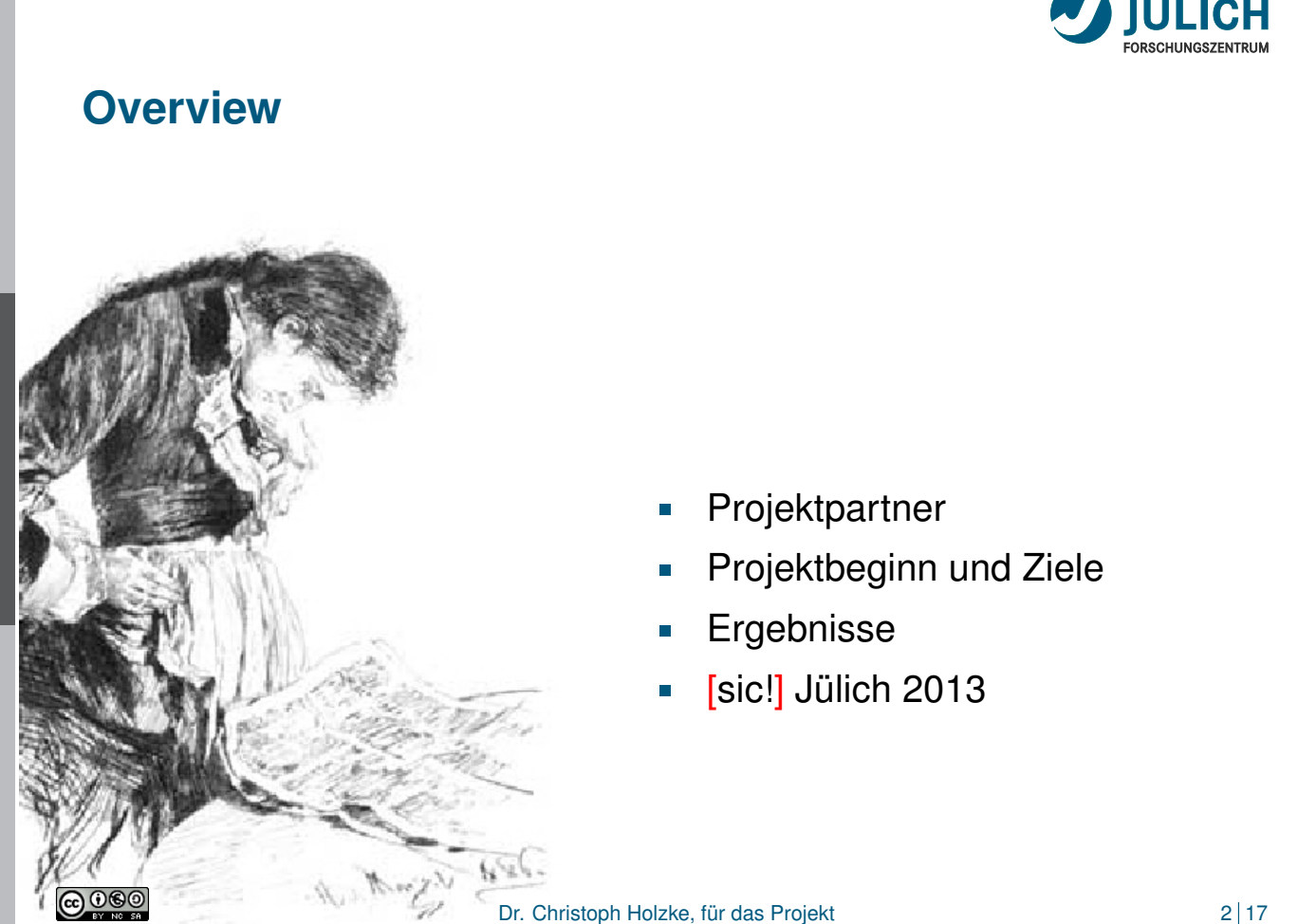

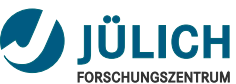

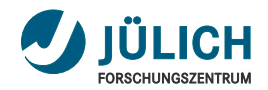

#### **Projektpartner**

 $\bigcirc$ 

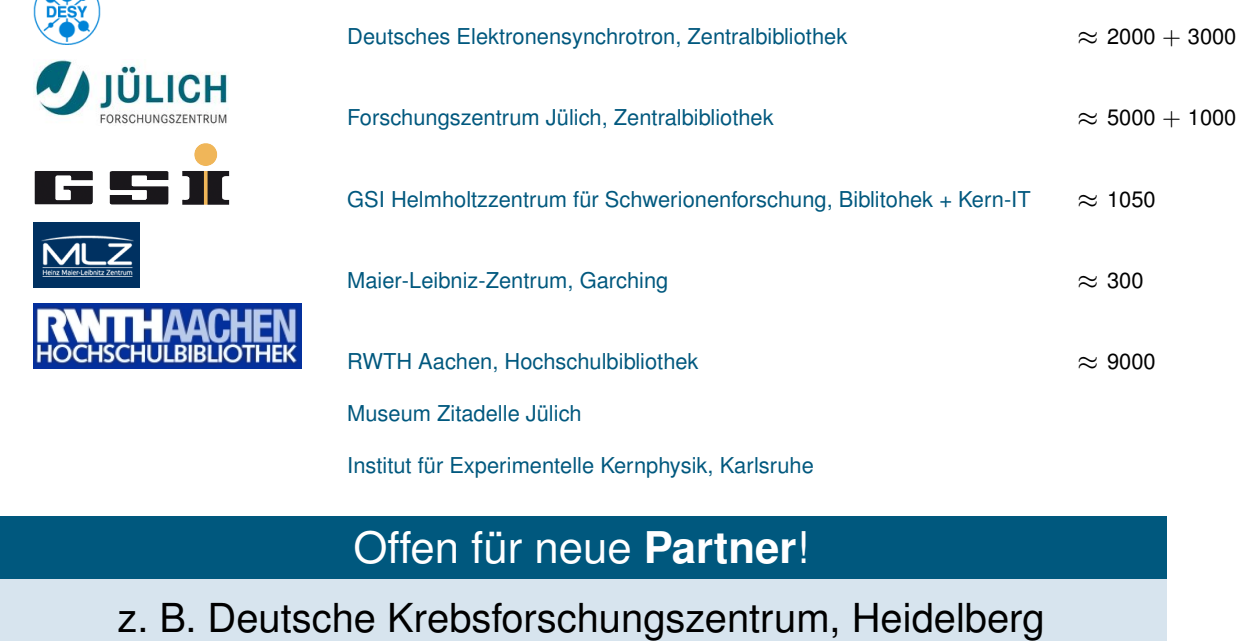

Dr. Christoph Holzke, für das Projekt 3 | 17

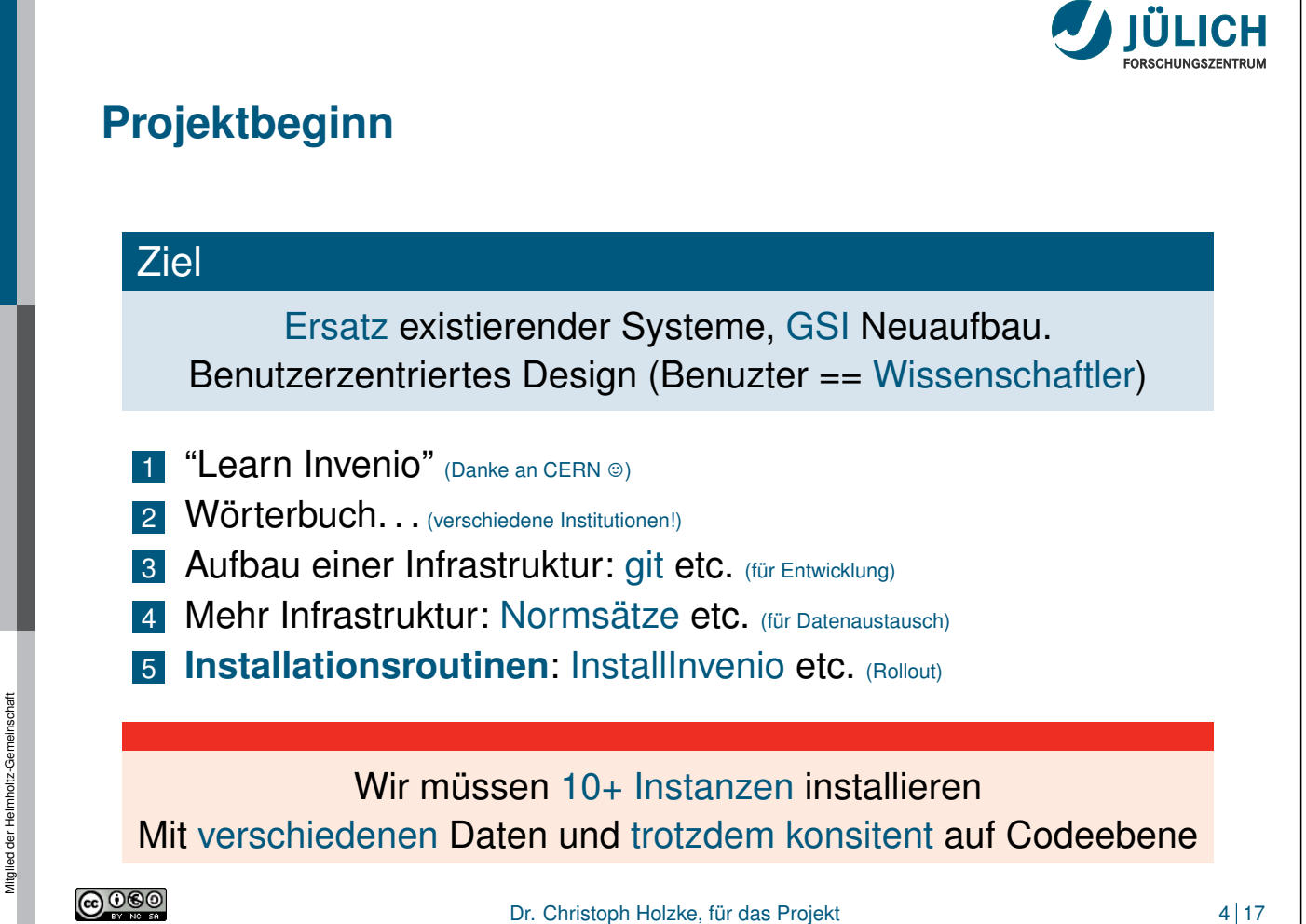

**@000** 

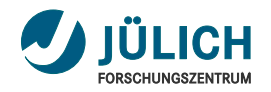

## **Ziele**

- Systemdesign: webbasierte Literaturverwaltung (Institutsammlungen...) T
- Realisation eines Dokumentworkflows Ē

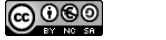

#### Dr. Christoph Holzke, für das Projekt 5 17

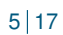

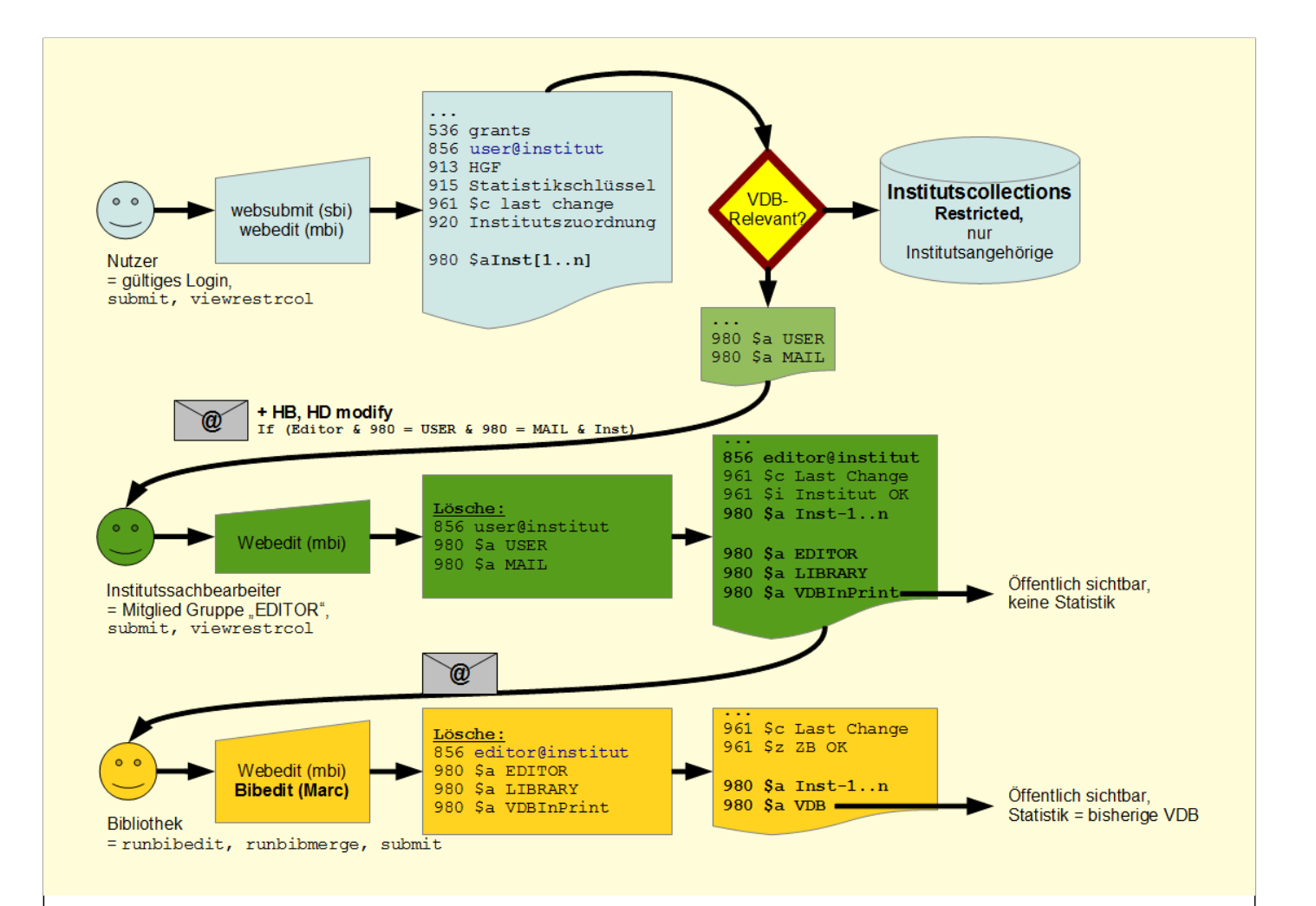

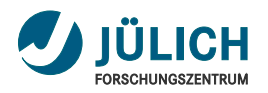

### **Ziele**

- Systemdesign: webbasierte Literaturverwaltung (Institutsammlungen...) Π
- Realisation eines Dokumentworkflows
- Möglichst einfache Eingaben (Web, Importe, Autorenidentifikation)

#### Schlussendlich: etwas Code. . .

Minimalinvasive Erweiterungen, trotzdem  $\approx$  55.000 Zeilen

- Datenmigration (verschiedene Altdaten) Ē
- Training für Nutzer (Sekretärinnen, Wissenschaftler, Bibliothek)
- Einbindung in das Content Management System (s. a. 28.11.)

<u>@000</u>

Mitglied der Helmholtz-Gemeinschaft

Mitglied der Helmholtz-Gemeinschaft

Dr. Christoph Holzke, für das Projekt 7 17

 $\Box$ l $\Box$ l $\times$ l  $\nabla$   $C^{\dagger}$   $\sigma$   $\sigma$  Juser  $\circ$ ▲ ● www.fz-juelich.de/pgi/pgi-1/DE/Service/Publikationen/2013/\_node.html Q Forschungszentrum Jülich - PGI-1 - Pu... X  $\ddot{\tau}$ MITARBEITERSUCHE | DEUTSCH | ENGLISH Suchbegriff  $\lceil a \rceil$ **IULICH** Peter Grünberg Institut (PGI) Quanten-Theorie der Materialien (PGI-1 / IAS-1) **AKTUELLES FORSCHUNG LEISTUNGEN KARRIERE ÜBER UNS** PGI-1/IAS-1 Publikationen Publikationen 2013 Referierte Zeitschriftenbeiträge 2013 Özdoğan, K. ; Sasıoğlu, E. ; Galanakis, İ Slater-Pauling behavior in LiMgPdSn-type multifunctional quaternary **SERVICE** Heusler materials: Half-metallicity, spin-gapless and magnetic semiconductors Kontakt und Anfahrt Journal of applied physics 113(19), 193903 - (2013) [10.1063/1.4805063] 98FX Aguilera, I. ; Friedrich, C. ; Bihlmayer, G. ; Blügel, S.<br>□ GW study of topological insulators Bi\_{2}Se\_{3}, Bi\_{2}Te\_{3}, and Mitarbeiter Publikationen Sb\_{2}Te\_{3}: Beyond the perturbative one-shot approach<br>Physical review / B 88(4), 045206 (2013) [10.1103/PhysRevB.88.045206] **ONEX** Publikationen 2013 Betzinger, M. ; Friedrich, C. ; Blügel, S. Referierte  $\Box$  Precise response functions in all-electron methods: Generalization to 目 Zeitschriftenbeiträge nonspherical perturbations and application to NiO Physical review / B 88(7), 075130 (2013) [10.1103/PhysRevB.88.075130] 6 8FX Eingeladene Vorträge 目 auf Konferenzen Callsen, M. ; Caciuc, V. ; Kiselev, N. ; Atodiresei, N. ; Blügel, S. ■ Magnetic Hardening Induced by Nonmagnetic Organic Molecules<br>
Physical review letters 111(10), 106805 (2013) [10.1103/PhysRevLett.111.106805] Andere Vorträge  $68FX$ Poster Cottin, M. C.; Bobisch, C. A.; Schaffert, J.; Jnawali, G.; Bihlmayer, G.; Möller, R.<br>  $\Box$  Interplay between Forward and Backward Scattering of Spin-Orbit Sonstiges Split Surface States of Bi(111) Publikationen 2012 Nano letters 13(6), 2717 - 2722 (2013) [10.1021/nl400878r] 6 8 8 드 Decker, Régis ; Brede, J. ; Atodiresei, N. ; Caciuc, V. ; Blügel, S. ; Wiesendanger, R.<br>
■ Atomic-scale magnetism of cobalt-intercalated graphene<br>
■ DhusiosLeaviou / P.97/A) 044402/20130-140-402/DhusDouP.97.044402Leave Publikationen 2011 군 Publikationen 2010  $\blacktriangleright$ Find: publication Next Previous / Highlight all I Match case

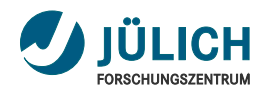

## **Ziele**

- Systemdesign: webbasierte Literaturverwaltung (Institutsammlungen...) Ē
- Realisation eines Dokumentworkflows
- Möglichst einfache Eingaben (Web, Importe, Autorenidentifikation)

#### Schlussendlich: etwas Code. . .

Minimalinvasive Erweiterungen, trotzdem  $\approx$  55.000 Zeilen

- Datenmigration (verschiedene Altdaten)  $\blacksquare$
- Training für Nutzer (Sekretärinnen, Wissenschaftler, Bibliothek)  $\blacksquare$
- Einbindung in das Content Management System É
- **Reporting...** (POF-2, POF-3...) Ē
- **Produktivbetrieb** (First Light: 19.11.2012, JuSER)

**@000** 

Mitglied der Helmholtz-Gemeinschaft

Mitglied der Helmholtz-Gemeinschaft

Dr. Christoph Holzke, für das Projekt 9 17

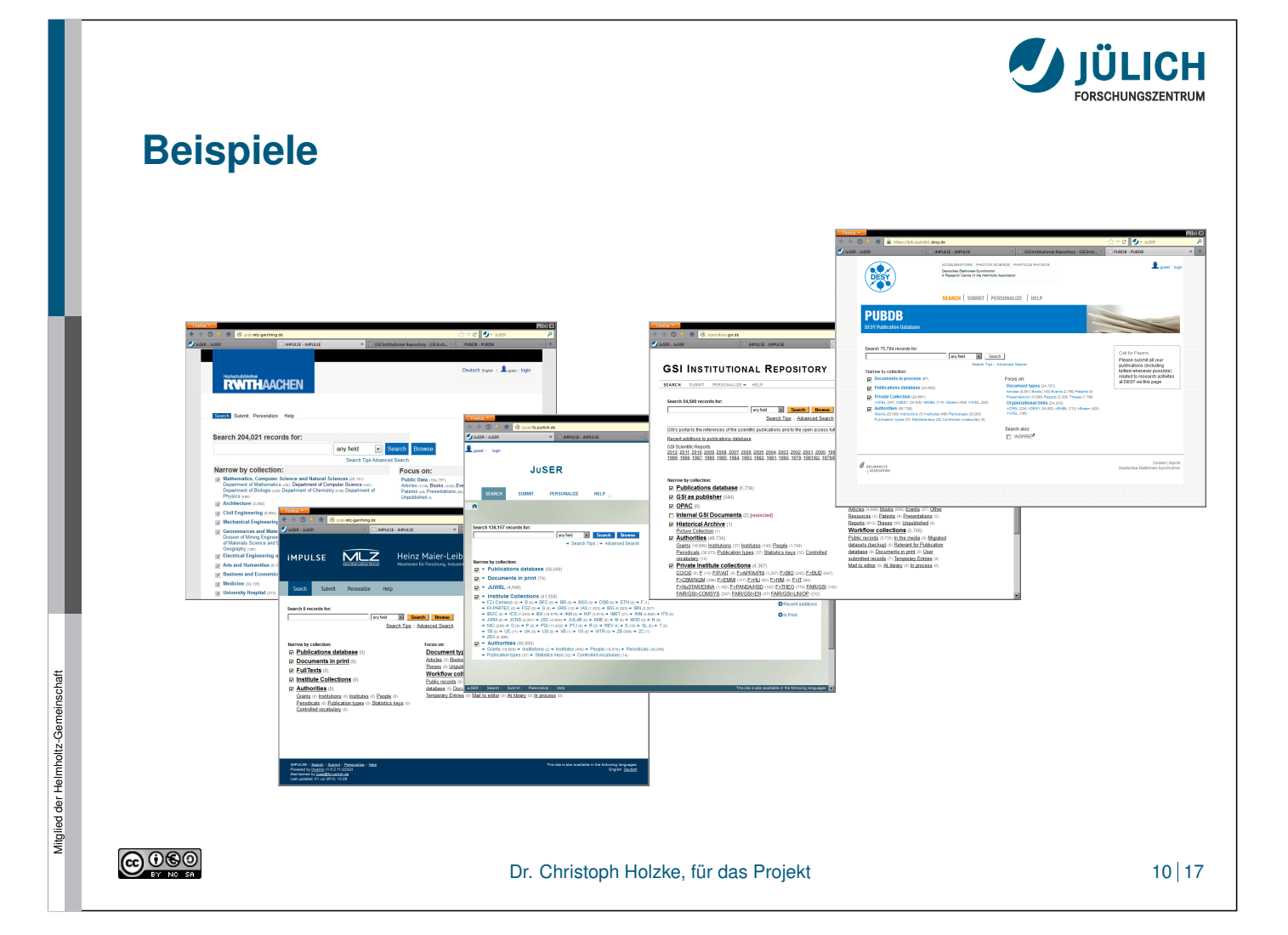

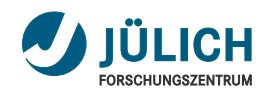

### **Ergebnisse**

- Laufende Systeme bei allen Partnern (Rollout funktioniert)  $\overline{\phantom{a}}$
- Fast alle im Produktivbetrieb
- Importroutinen für Websubmit (doi, pmid, arXiv, inspire, ISBN, own recs,...) Ē.
- Normsätze É
	- **Erzeugung** ( $\approx$  67.000 recs)
	- Einbindung (e. g. in websubmit, Statistiken...)
	- **Gemeinsame Nutzung** (marcxml oai-pmh)
- Implementation  $\blacksquare$ 
	- **Autorenidentifikation** (ORCiD ready!)
	- Ausgabeformate (JSON, BibT<sub>E</sub>X, EndNote...)
	- Reporting (publication statistics)
	- Anbindung an CMS

**@000** 

Mitglied der Helmholtz-Gemeinschaft

Mitglied der Helmholtz-Gemeinschaft

Dr. Christoph Holzke, für das Projekt 11 17

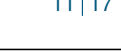

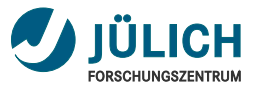

## **[sic!] Jülich 2013 – Invenio User Group Workshop**

- International (Deutschland, Frankreich, Nepal Norwegen, Russland, Schweiz, Senegal, Spanien)  $\blacksquare$
- Über 40 Teilnehmer in Jülich (18.-20.11.) ò
- Intensiver Erfahrungsaustausch (Bericht, Beiträge/Programm) Ħ

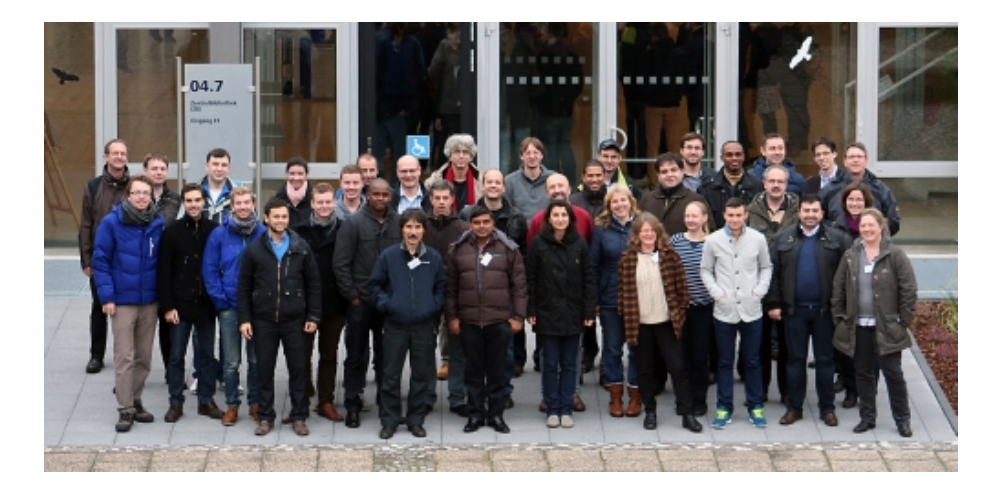

Mitglied der Helmholtz-Gemeinschaft Mitglied der Helmholtz-Gemeinschaft

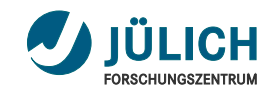

## **Invenio 1.2 / Invenio 2.0**

Invenio 1.2 (unser nächster Schritt)

- Primär "unsichtbare" Verbesserungen ("Backend")  $\blacksquare$
- Neue Konzepte (technisch z. B. Templates) ń
- Zahlreiche Optimierungen / Korrekturen

s. a. [sic!] Jülich 2013: Tibor Simko

#### Invenio 2.0

- Zahlreiche neue Technologien (Flask, Jinja, Django, SQLAlchemy...)  $\overline{\phantom{0}}$
- Komplette Überarbeitung des Frontends (Templates/CSS...)  $\Box$
- Neue Suchfunktionalitäten (externe Indexer, Facetting. . . ) Ĥ.
- Webdeposit (incl. Workflow...) Ē

s. a. [sic!] Jülich 2013: Tibor Simko, Jiri Kunkar

#### Unser Projekt: Update zu 1.2, dann eher 2.1 als 2.0

@000

Mitglied der Helmholtz-Gemeinschaft

Mitglied der Helmholtz-Gemeinschaft

Dr. Christoph Holzke, für das Projekt 13 | 17

# **Nächste Schritte** 1 Upgrade des Basissystems (Invenio 1.0 <sup>→</sup> 1.2) 2 Code zu CERN / Standard Invenio (auch: cleanup, refactoring...) 3 "Vitapublikationen" (komplettes Autorenprofil) 4 Implementation von ORCiD (mindestens in Jülich) 5 Verbesserungen der Infrastruktur 6 Nutzung der Authority Search (in Invenio 1.2) [Inte](https://indico.cern.ch/getFile.py/access?contribId=35&sessionId=1&resId=0&materialId=slides&confId=258575)rne Review Prozesse (prepublication peer review)

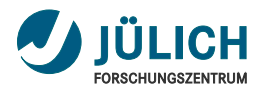

### **Contributors**

- *Martin Köhler<sup>a</sup>*
- Zaven Akopov*<sup>a</sup>*,*<sup>b</sup>*  $\blacksquare$
- *Tomasz Pazera<sup>a</sup>*  $\overline{\phantom{a}}$
- Katrin Große*<sup>c</sup>*  $\overline{\phantom{a}}$
- *Stefan Hesselbach<sup>d</sup>* n
- Bernhard Mittermaier*<sup>e</sup>*  $\overline{\phantom{a}}$
- Anna Fründ*<sup>e</sup>*  $\overline{\phantom{a}}$
- Heike Lexis*<sup>e</sup>*  $\blacksquare$
- *Cornelia Plott<sup>e</sup>*  $\overline{\phantom{a}}$
- Christoph Holzke*<sup>e</sup>* n.
- *Alexander Wagner <sup>e</sup>*
- Jürgen Neuhaus*<sup>f</sup>*
- Connie Hesse*<sup>f</sup>*
- *Björn Pedersen<sup>f</sup>*
- Ulrike Eich*<sup>g</sup>*
- *Louai Barake<sup>g</sup>*
- *Abdoulaye Diallo<sup>g</sup>*
- Roland Rappmann*<sup>g</sup>*
- Dominik Schmitz*<sup>g</sup>*
- Edmund Wollgarten*<sup>g</sup>*

*a* DESY Library and Documentation; *<sup>b</sup>* Project Inspire; *<sup>c</sup>* GSI Library; *<sup>d</sup>* GSI Core IT;

*e* Forschungszentrum Jülich, Zentralbibliothek; *<sup>f</sup>* MLZ, Garching; *<sup>g</sup>* RWTH Aachen, Hochschulbibliothek

@000

Dr. Christoph Holzke, für das Projekt 15 17

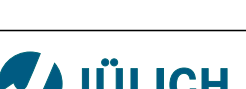

### **"Literatur"**

Invenio @ HGF - Technical background  $\overline{\phantom{a}}$ 

Talk at Invenio Developer Forum

Collaborative tools for an institutional repository  $\mathbb{R}^n$ 

Talk at Helmholtz OA Workshop, Hamburg, 2013

JuSER – Publications Database **The State** 

[Einführungsveranstaltung für Wiss](http://juser.fz-juelich.de/search?p=id%3A%22FZJ-2013-02764%22)enschaftler, Jülich

#### [JuSER - Autorenhandling](http://juser.fz-juelich.de/search?p=id%3A%22FZJ-2013-02693%22)  $\mathbb{Z}$

[Talk at HGF-ORCiD Mee](http://juser.fz-juelich.de/search?p=id%3A%22FZJ-2013-00499%22)ting, Berlin

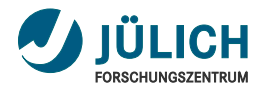

#### **Vielen Dank!**

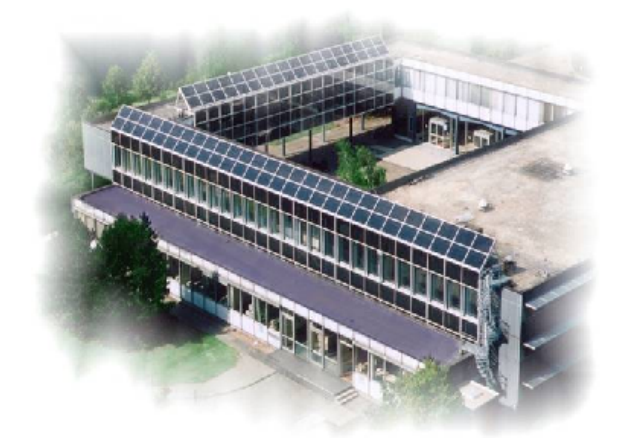

Christoph Holzke Zentralbibliothek

Scientific Services

Tel.: +49-2461-61-6104 c.holzke@fz-juelich.de

Dieses Dokument ist unter FZJ-2013-05723 verfügbar.

*Typeset by pdfLATEX*

 $\bigodot \, 000$ 

Dr. Christoph Holzke, für das Projekt 17 | 17